# Analysis of Transition Metal Complex Excited States: Turning Numbers into Chemical Insight

Felix Plasser

Department of Chemistry, Loughborough University

Toulouse, 19 June 2019

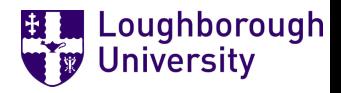

#### Computational Photochemistry

▶ Accurate numbers

▶ Comparison to experiment

 $\blacktriangleright$  Chemical insight

#### Computational Photochemistry

- ▶ Accurate numbers
- $\odot$  Quantum chemical methods:

Semi-emp., TDDFT, CC, ADC, CASSCF, DMRG, QMC, CASPT2, ...

▶ Comparison to experiment

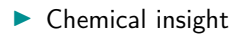

#### Computational Photochemistry

- ◮ Accurate numbers
- $\odot$  Quantum chemical methods: Semi-emp., TDDFT, CC, ADC, CASSCF, DMRG, QMC, CASPT2, ...
- $\odot$  Environmental models: QM/MM, PCM, density embedding, ...

▶ Comparison to experiment

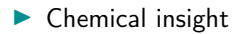

#### Computational Photochemistry

- ▶ Accurate numbers
- $\odot$  Quantum chemical methods: Semi-emp., TDDFT, CC, ADC, CASSCF, DMRG, QMC, CASPT2, ...
- $\odot$  Environmental models: QM/MM, PCM, density embedding, ...
- $\odot$  Algorithmic efforts: Linear scaling, density fitting, parallelization, GPUs, ...
- Comparison to experiment

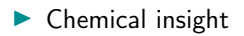

#### Computational Photochemistry

- ◮ Accurate numbers
- $\odot$  Quantum chemical methods: Semi-emp., TDDFT, CC, ADC, CASSCF, DMRG, QMC, CASPT2, ...
- $\odot$  Environmental models: QM/MM, PCM, density embedding, ...
- $\odot$  Algorithmic efforts: Linear scaling, density fitting, parallelization, GPUs, ...
- ▶ Comparison to experiment
- $\odot$  Linear and non-linear optical properties
- $\odot$  Static and time-resolved experiments
- $\blacktriangleright$  Chemical insight

#### Computational Photochemistry

- ▶ Accurate numbers
- $\odot$  Quantum chemical methods: Semi-emp., TDDFT, CC, ADC, CASSCF, DMRG, QMC, CASPT2, ...
- $\odot$  Environmental models: QM/MM, PCM, density embedding, ...
- $\odot$  Algorithmic efforts: Linear scaling, density fitting, parallelization, GPUs, ...
- ▶ Comparison to experiment
- $\odot$  Linear and non-linear optical properties
- $\odot$  Static and time-resolved experiments
- $\blacktriangleright$  Chemical insight
- $\ddot{\odot}$  Look at some blobs of colour

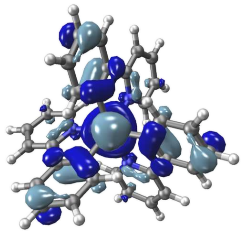

 $(?)$  Can we assign excited-state character in transition metal complexes in a completely automated way

- Can we assign excited-state character in transition metal complexes in a completely automated way
- $\rightarrow$  Save time and analyse larger data sets

- Can we assign excited-state character in transition metal complexes in a completely automated way
- $\rightarrow$  Save time and analyse larger data sets
- $\rightarrow$  Remove personal bias

- Can we assign excited-state character in transition metal complexes in a completely automated way
- $\rightarrow$  Save time and analyse larger data sets
- $\rightarrow$  Remove personal bias
- $\rightarrow$  Benchmark computational methods

### **Outline**

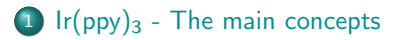

#### <sup>2</sup> Applications on Transition Metal Complexes

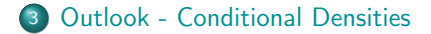

#### **Outline**

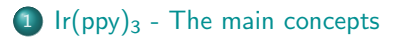

#### <sup>2</sup> Applications on Transition Metal Complexes

**Outlook - Conditional Densities** 

# $Ir(ppy)_3$

#### $Ir(ppy)_3$

- $\blacktriangleright$  Highly phosphorescent complex<sup>1</sup>
- ▶ Interplay of IL and MLCT states decisive for emission<sup>2</sup>
	- MLCT  $\rightarrow$  spin-orbit coupling  $\rightarrow$  phosphorescence
	- $IL \rightarrow$  exchange splitting  $\rightarrow$  low-energy triplets

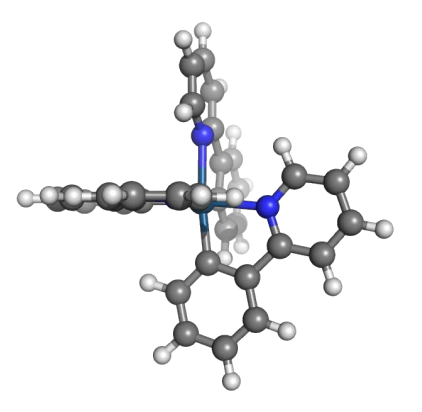

 $1$ K. Dedeian, P. I. Djurovich, et al., *Inorg. Chem.* **1991**, 30, 1685.  $^{2}$ B. Powell, *CCR* 2015, 295, 46.

# $Ir(ppy)_3$

#### $Ir(ppy)_3$

- $\blacktriangleright$  Highly phosphorescent complex<sup>1</sup>
- ▶ Interplay of IL and MLCT states decisive for emission<sup>2</sup>
	- MLCT  $\rightarrow$  spin-orbit coupling  $\rightarrow$  phosphorescence
	- $IL \rightarrow$  exchange splitting  $\rightarrow$  low-energy triplets

#### How to quantify

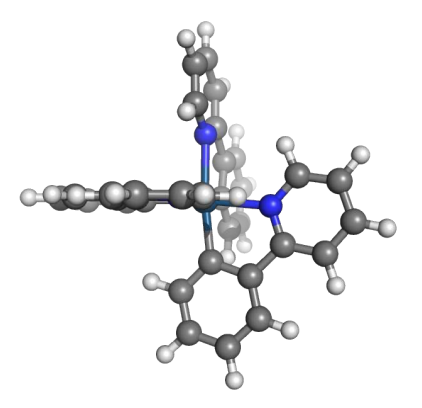

 $1$ K. Dedeian, P. I. Djurovich, et al., *Inorg. Chem.* **1991**, 30, 1685.  $^{2}$ B. Powell, *CCR* 2015, 295, 46.

#### DFT/B3LYP

- ▶ Occupied orbitals
- Mixture metal-d/ligand- $\pi$
- $\blacktriangleright$  Virtual orbitals
- Ligand- $\pi^*$

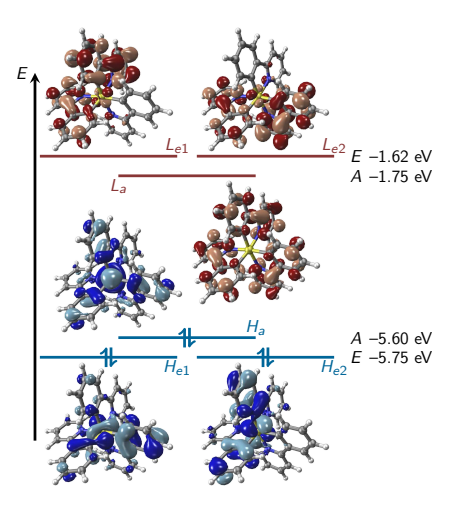

#### Lowest triplet states

▶ TDDFT/B3LYP

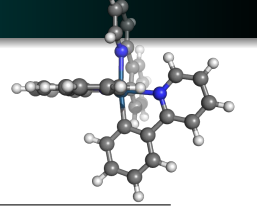

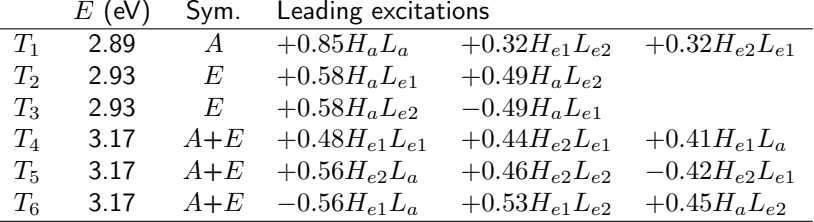

A Metal-d/ligand- $\pi \to$  ligand- $\pi^*$  excitations

 $\rightarrow$  Mixture: MLCT, IL, LLCT

#### Lowest triplet states

▶ TDDFT/B3LYP

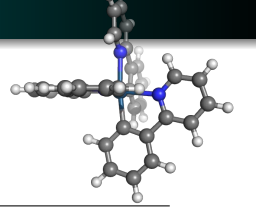

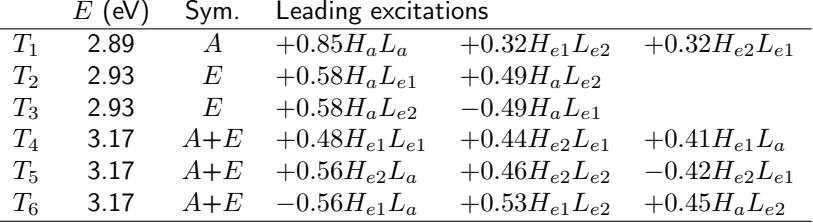

A Metal-d/ligand- $\pi \to$  ligand- $\pi^*$  excitations

- $\rightarrow$  Mixture: MLCT, IL, LLCT
- $\odot$  Tedious work, possible ambiguities

#### Lowest triplet states

▶ TDDFT/B3LYP

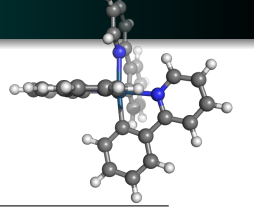

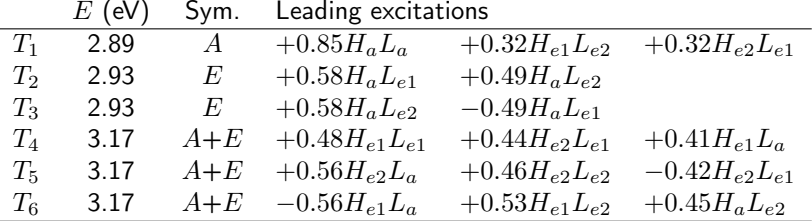

A Metal-d/ligand- $\pi \to$  ligand- $\pi^*$  excitations

 $\rightarrow$  Mixture: MLCT, IL, LLCT

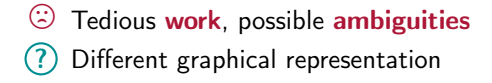

### Natural Transition Orbitals

#### 1-electron transition density matrix

$$
D^{0I}_{\mu\nu}=\left<\Psi_0\right|\hat{a}^{\dagger}_{\mu}\hat{a}_{\nu}\left|\Psi_I\right>
$$

 $\hat{a}^{\dagger}_{\mu}$  Creation operator  $\hat{a}_{\nu}$  Annihilation operator  $D^{0I}_{\mu\nu}$  Matrix representation of the 1TDM

 $1R.$  L. Martin, *J. Chem. Phys.* 2003, 11, 4775.

## Natural Transition Orbitals

#### 1-electron transition density matrix

$$
D^{0I}_{\mu\nu}=\left<\Psi_0\right|\hat{a}^{\dagger}_{\mu}\hat{a}_{\nu}\left|\Psi_I\right>
$$

- $\hat{a}^{\dagger}_{\mu}$  Creation operator  $\hat{a}_{\nu}$  Annihilation operator
- $D^{0I}_{\mu\nu}$ Matrix representation of the 1TDM

Natural transition orbitals — Singular value decomposition

$$
\mathbf{D}^{0I} = \mathbf{U} \times \text{diag}\left(\sqrt{\lambda_1}, \sqrt{\lambda_2}, \ldots\right) \times \mathbf{V}^{\mathrm{T}}
$$

- U Hole orbital coefficients
- $\lambda_i$  Transition amplitudes
- V Electron orbital coefficients

 $1R. L. Martin, J. Chem. Phys. 2003, 11, 4775.$ 

## Natural transition orbitals

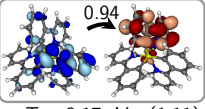

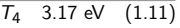

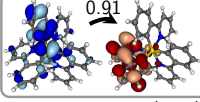

 $\overline{T_5}$  3.17 eV  $(1.17)$ 

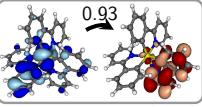

 $T_6$  3.17 eV (1.13)

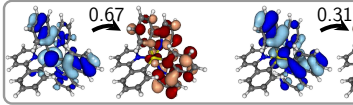

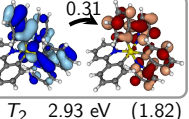

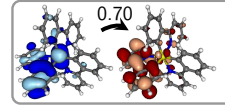

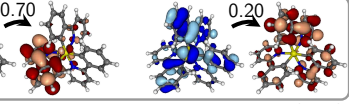

 $T_3$  2.93 eV (1.81)

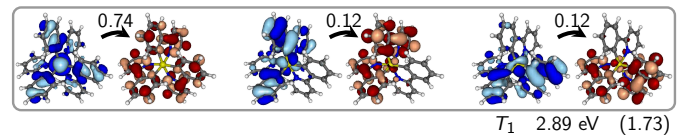

◮ Clear differences visible

 $\rightarrow$  More IL for  $T_1 - T_3$ , more LLCT for  $T_4 - T_6$ 

## Natural transition orbitals

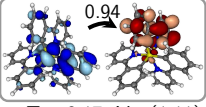

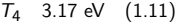

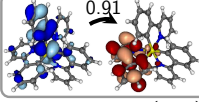

 $T_5$  3.17 eV  $(1.17)$ 

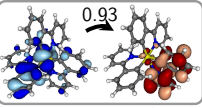

 $T_6$  3.17 eV (1.13)

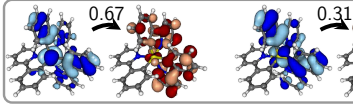

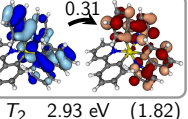

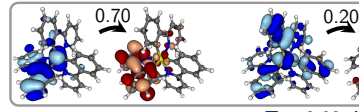

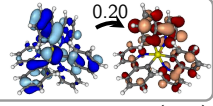

 $T_3$  2.93 eV (1.81)

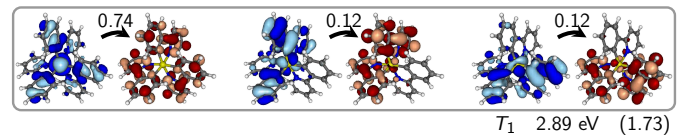

◮ Clear differences visible

- $\rightarrow$  More IL for  $T_1-T_3$ , more LLCT for  $T_4-T_6$
- Quantitative description

# Charge Transfer Numbers

#### ▶ Summation over squared 1TDM elements

#### Charge transfer numbers

$$
\Omega_{AB}=\frac{1}{2}\sum_{\mu\in A}\sum_{\nu\in B}|\tilde{D}_{\mu\nu}^{0I}|^2
$$

 $\tilde{D}^{0I}_{\mu\nu}$  Element of the 1TDM after Löwdin orthogonalisation  $\Omega_{AA}$  Weight of local excitations on fragment A  $\Omega_{AB}, A \neq B$  Amount of charge transfer from A to B

- $\blacktriangleright$  Fragment definition
	- Central metal + ligands: Ir,  $L^1$ ,  $L^2$ ,  $L^3$

<sup>&</sup>lt;sup>1</sup>FP, H. Lischka,  $JCTC$  2012, 8, 2777.

 ${}^{2}$ FP, M. Wormit, A. Dreuw, JCP 2014, 141, 024106.

Intro Ir(ppy)3 Applications Outlook

# Charge Transfer Numbers

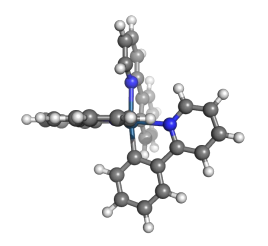

- $\blacktriangleright$  T<sub>1</sub> T<sub>3</sub>
	- $L^i \rightarrow L^i$  (IL)
	- Ir $\rightarrow L^i$  (MLCT)
- $\blacktriangleright$  T<sub>4</sub> T<sub>6</sub>
	- Ir $\rightarrow L^i$  (MLCT)
	- $L^i \rightarrow L^j$  (LLCT)

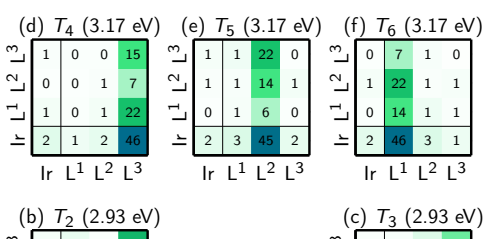

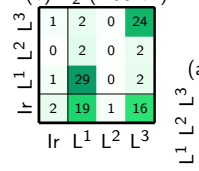

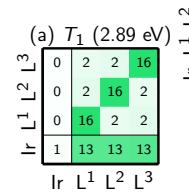

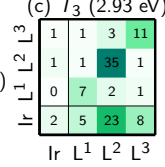

# Charge Transfer Numbers

- $\blacktriangleright$  General classification
	- Different formal state characters correspond to different  $\Omega_{AB}$  elements
- $\rightarrow$  Automatic classification of state character
- $\rightarrow$  Quantification of state mixing

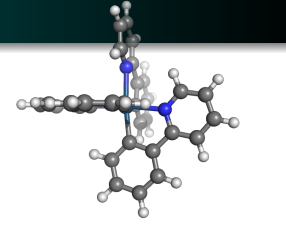

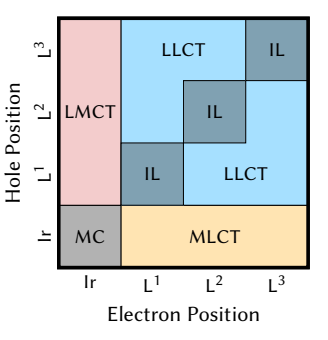

 ${}^{1}$ FP, A. Dreuw, *JPCA* 2015, 119, 1023.

<sup>2</sup>S. Mai, FP, J. Dorn, M. Fumanal, C. Daniel, L. González, CCR <sup>2018</sup>, 361, 74.

# Charge Transfer Numbers

- ◮ General classification
- Different formal state characters correspond to different  $\Omega_{AB}$  elements
- $\rightarrow$  Automatic classification of state character

 $E$  (eV) Sym. State character

 $\rightarrow$  Quantification of state mixing

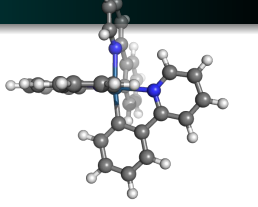

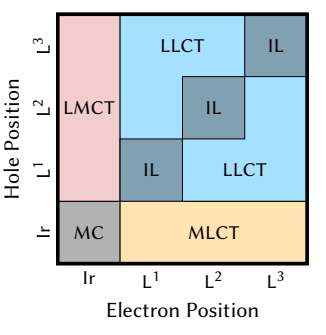

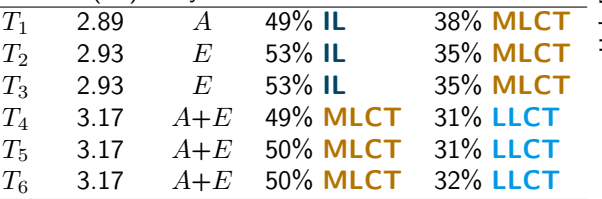

<sup>1</sup>FP, A. Dreuw, *JPCA* 2015, 119, 1023.

<sup>2</sup>S. Mai, FP, J. Dorn, M. Fumanal, C. Daniel, L. González, CCR <sup>2018</sup>, 361, 74.

Intro Ir(ppy)3 Applications Outlook

# Charge Transfer Numbers

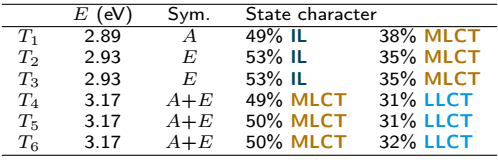

Compact graphical depiction

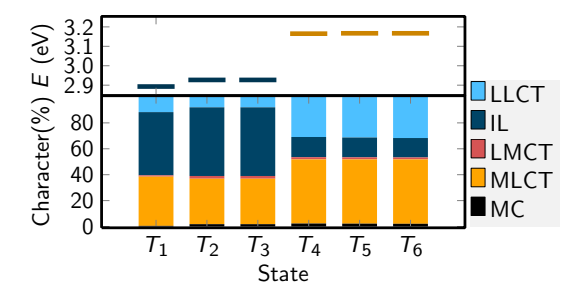

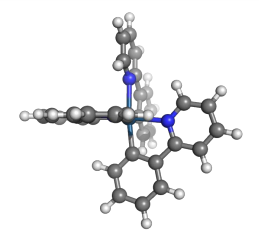

Intro Ir(ppy)3 Applications Outlook

# Charge Transfer Numbers

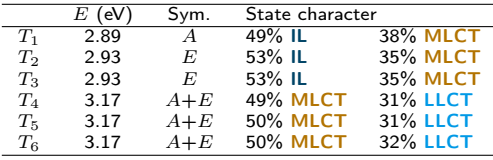

Compact graphical depiction

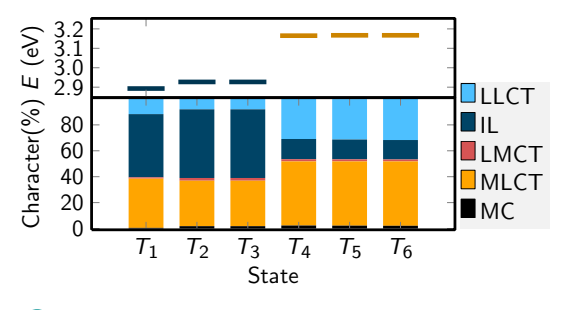

Can we avoid the fragment definition

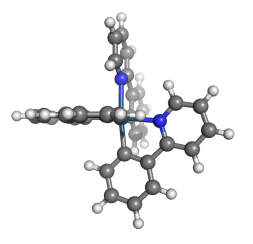

### **Exciton Analysis**

#### Exciton analysis

 $\blacktriangleright$  Interpret the 1TDM as the wavefunction  $\chi_{exc}$  of the electron-hole pair

 $\blacktriangleright$  Use as a basis for analysis

Exciton wavefunction

.

$$
\chi_{exc}(x_h, x_e) = \sum_{\mu\nu} D_{\mu\nu}^{0I} \chi_{\mu}(x_h) \chi_{\nu}(x_e)
$$

 $D^{0I}_{\mu\nu}$  Matrix representation of the 1TDM  $x\mu$  Atomic orbital  $x_h, x_e$  Coordinates of the excitation hole and the excited electron

<sup>1</sup>S. A. Bäppler, FP, M. Wormit, A. Dreuw, Phys. Rev. A <sup>2014</sup>, 90, 052521.

#### **Exciton Analysis**

#### Operator expectation value

$$
\left\langle \hat{O} \right\rangle = \frac{\left\langle \chi_{exc} \right| \hat{O} \left| \chi_{exc} \right\rangle}{\left\langle \chi_{exc} \right| \chi_{exc} \rangle}
$$

#### Exciton size

$$
d_{exc}{}^2 = \langle (r_e - r_h)^2 \rangle
$$

- ◮ Average separation of the electron and hole quasi-particles
- Evaluated using **analytic integration** techniques
- $\odot$  No fragment definition
- $\circledcirc$  No population analysis
- $\odot$  Works also for centrosymmetric systems

<sup>1</sup>S. A. Bäppler, FP, M. Wormit, A. Dreuw, Phys. Rev. A <sup>2014</sup>, 90, 052521.

#### Exciton size

- ▶ TDDFT/B3LYP
	- $Ir(ppy)_3$

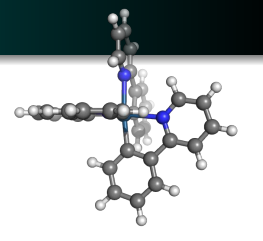

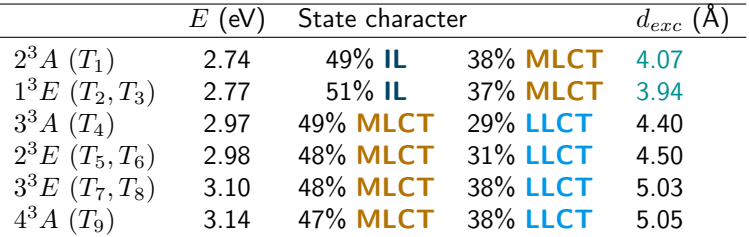

 $\triangleright$  Smaller exciton size  $\rightarrow$  less CT character

#### Exciton size

- ▶ TDDFT/B3LYP
	- $Ir(ppy)_3$

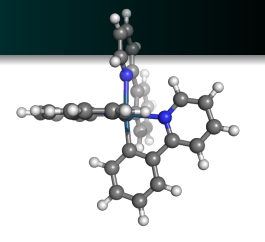

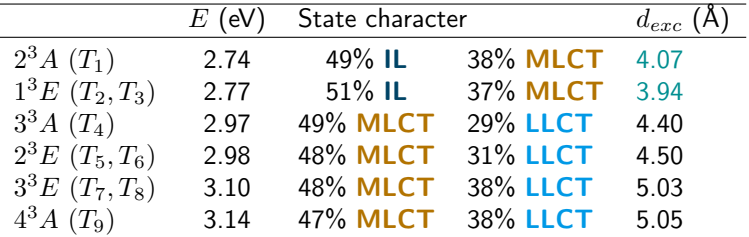

 $\triangleright$  Smaller exciton size  $\rightarrow$  less CT character ?) What is really going on

### Electron/hole densities

#### Density for the excited electron / excitation hole

$$
\rho_e(r_e) = \int \gamma^{0I}(r_h, r_e)^2 dr_h
$$

$$
\rho_h(r_h) = \int \gamma^{0I}(r_h, r_e)^2 dr_e
$$

▶ Equivalent to weighted sums over NTOs

# Electron/hole densities

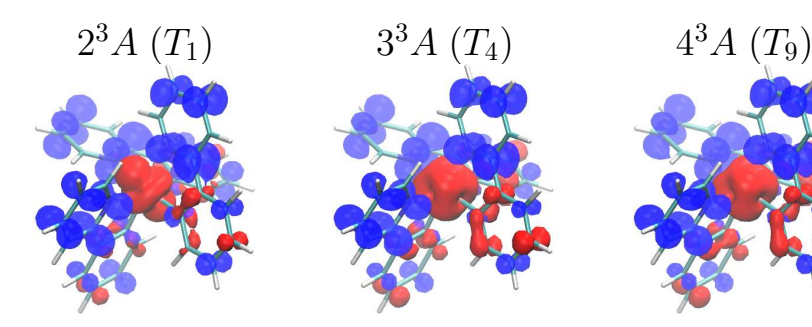

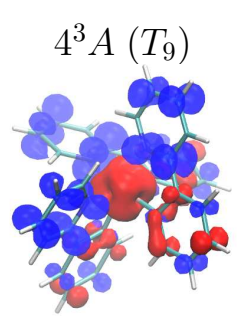

- $\blacktriangleright$  Hole density  $\rightarrow$  centered around Ir
	- Some contributions on phenyl
- $\blacktriangleright$  Electron density  $\rightarrow$  delocalized
- Mostly on pyridine groups

# Electron/hole densities

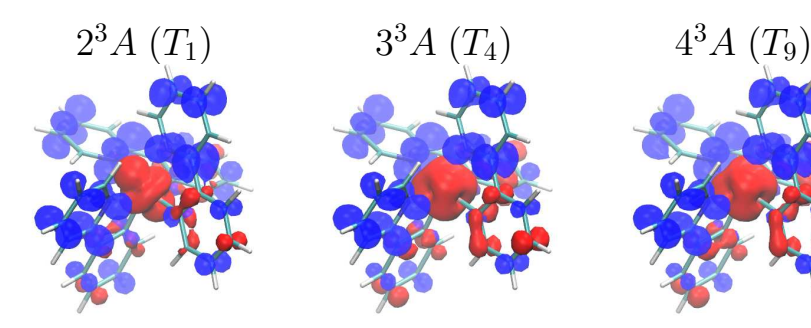

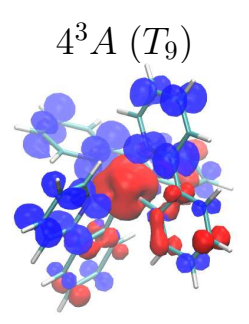

- $\blacktriangleright$  Hole density  $\rightarrow$  centered around Ir
	- Some contributions on phenyl
- $\blacktriangleright$  Electron density  $\rightarrow$  delocalized
- Mostly on pyridine groups
- Can we learn more
## Conditional densities

#### Conditional density for the excited electron

$$
\rho_e^{h:A}(r_e) = \int_A \gamma^{0I}(r_h, r_e)^2 dr_h
$$

 $\rho_e^{h:A}(r_e)$  Conditional electron density for the hole localized on fragment  $A$ 

#### $\blacktriangleright$  Evaluated through multiplication of matrix blocks

 ${}^{1}$ FP, *ChemPhotoChem* 2019, DOI: 10.1002/cptc.201900014.

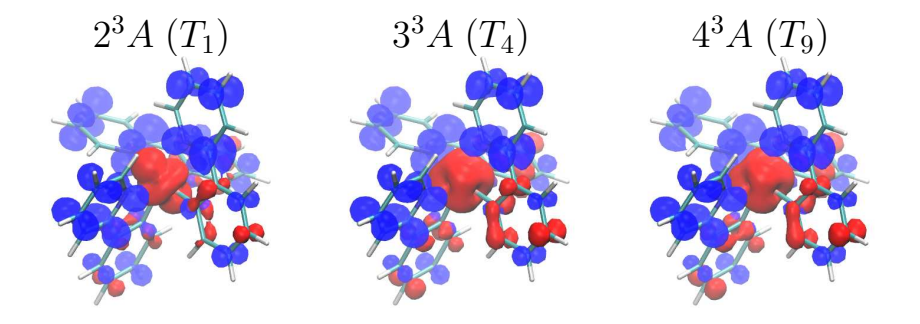

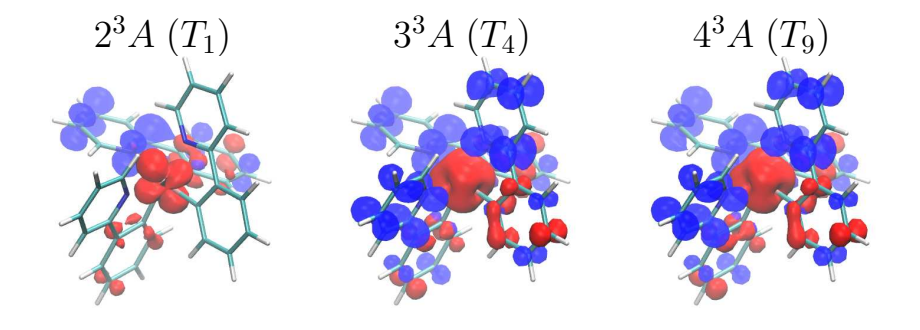

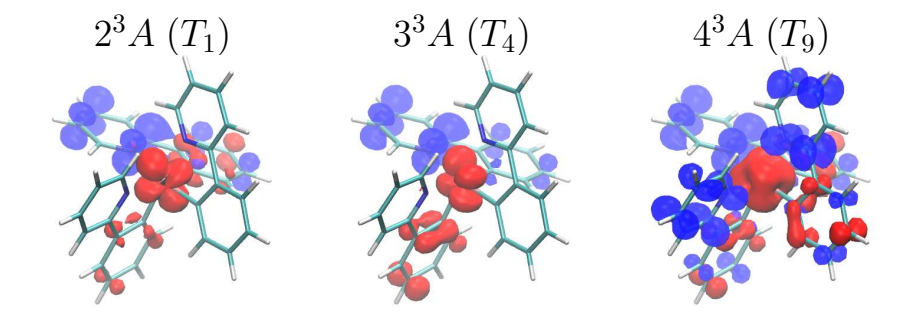

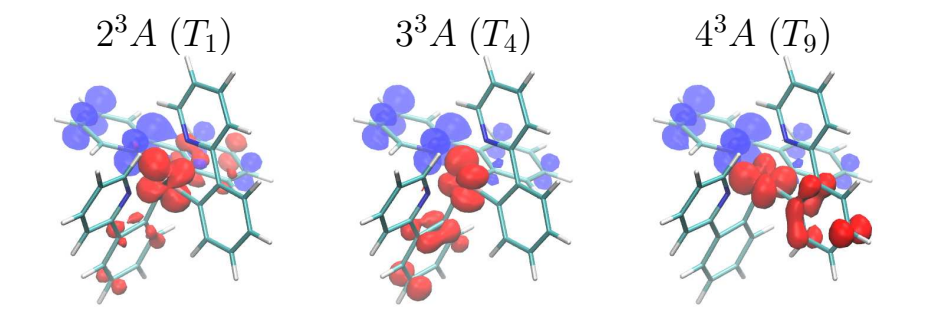

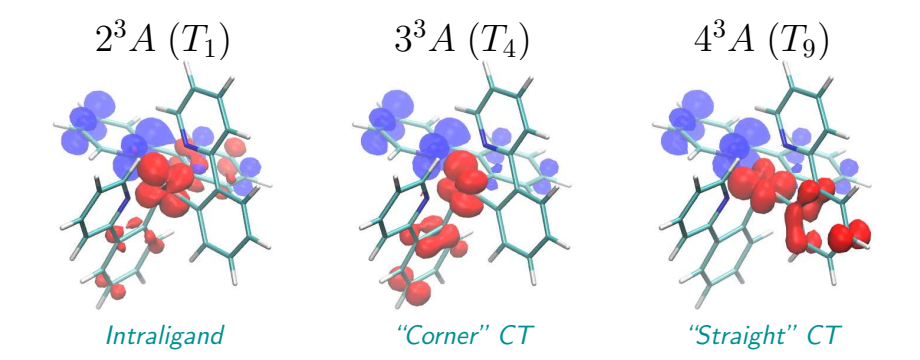

### **Outline**

### $1$  Ir(ppy)<sub>3</sub> - The main concepts

#### <sup>2</sup> Applications on Transition Metal Complexes

**Outlook - Conditional Densities** 

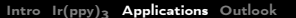

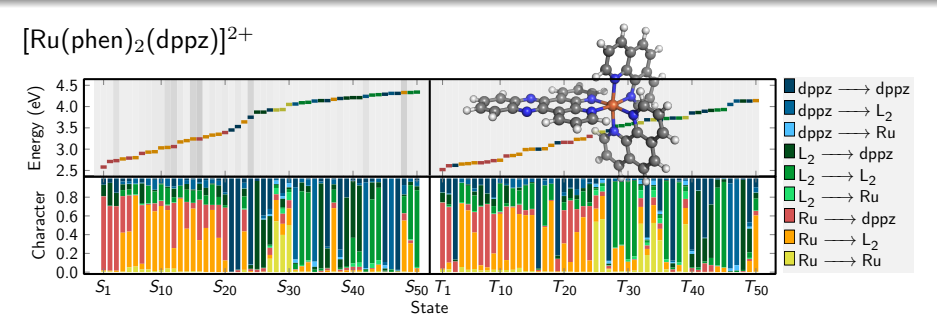

<sup>1</sup>S. Mai, FP, J. Dorn, M. Fumanal, C. Daniel, L. González, CCR 2018, 361, 74.

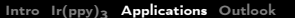

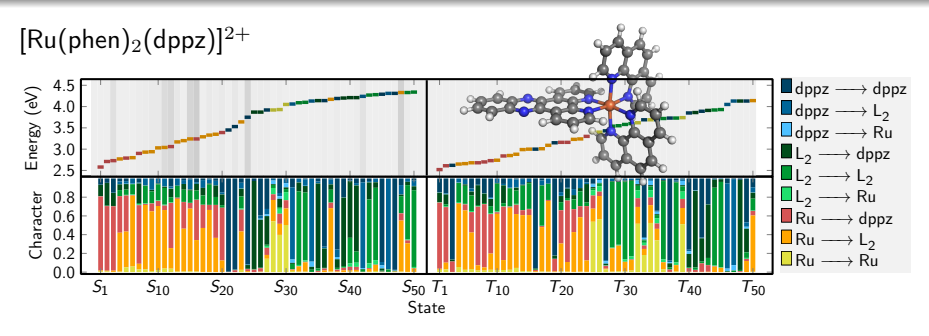

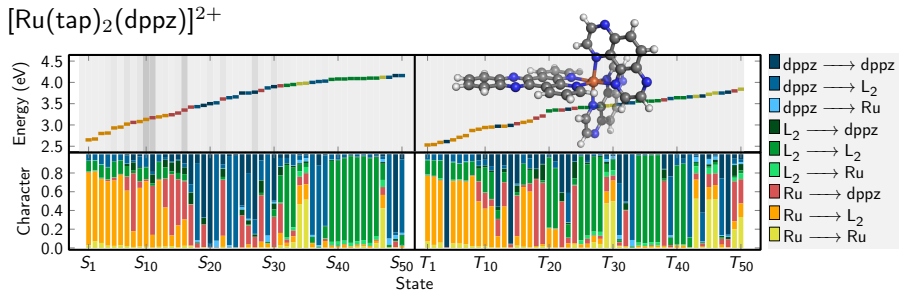

<sup>1</sup>S. Mai, FP, J. Dorn, M. Fumanal, C. Daniel, L. González, CCR 2018, 361, 74.

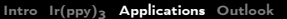

## Method evaluation

- $Re(Cl)(CO)<sub>3</sub>(bipy)$
- Comparison of TDDFT and wavefunction based methods

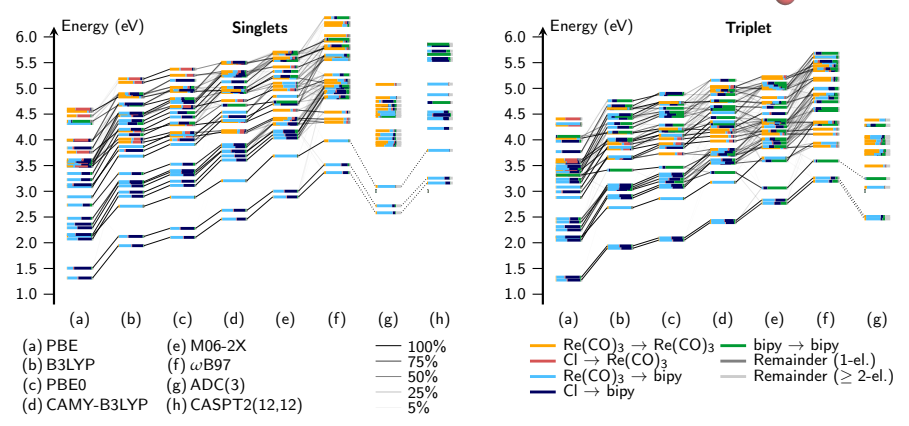

<sup>1</sup>S. Mai, FP, J. Dorn, M. Fumanal, C. Daniel, L. González, CCR 2018, 361, 74.

- ◮ Mg porphyrin
- ◮ Comparison of different methods
- ADC, EOM-CC
- TDDFT
- Energies, oscillator strengths
- ▶ Exciton sizes, electron-hole correlation coefficents

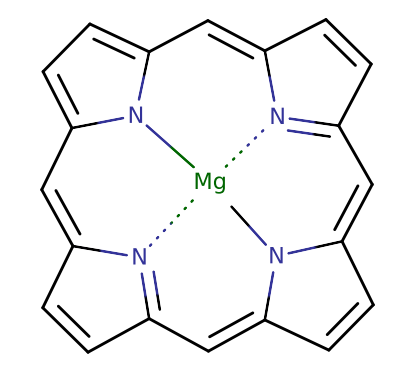

<sup>&</sup>lt;sup>1</sup>S. A. Mewes, FP, A. Krylov, A. Dreuw,  $JCTC$  **2018**, 14, 710.

# Exciton Analysis

#### Electron-hole correlation coefficient

$$
R_{eh} = \frac{\text{COV}(r_h, r_e)}{\sigma_h \sigma_e}
$$

- ▶ Interpret electron-hole distribution as a distribution of two random variables
- Compute correlation coefficient
- **Interpretation**
- $-R_{eh} \approx 0 \rightarrow$  Electron and hole are independent
- $-R_{eh} > 0 \rightarrow$  Bound exciton (Coulomb attraction)
- $-R_{eh} < 0 \rightarrow$  Dynamic avoidance (exchange repulsion)

<sup>1</sup>FP, B. Thomitzni, S. Bäppler, J. Wenzel, D. Rehn, M. Wormit, A. Dreuw, JCC <sup>2015</sup>, 36, 1609.

- $\blacktriangleright$  First excited Q state
- ▶ Compare energies,  $f_{osc}$ ,  $d_{exc}$  and  $R_{eh}$ 
	- Main qualitative difference:  $R_{eh}$

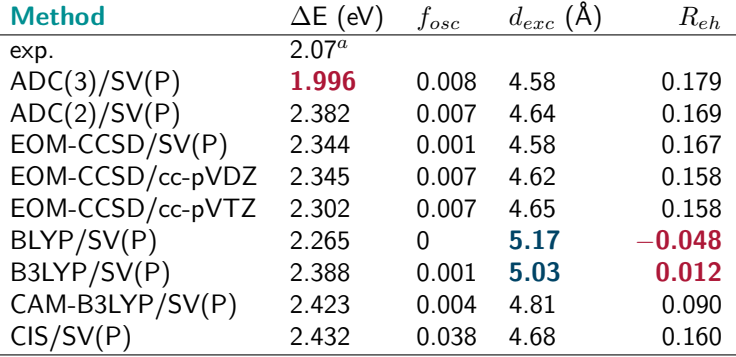

<sup>1</sup>S. A. Mewes, FP, A. Krylov, A. Dreuw, JCTC <sup>2018</sup>, 14, 710.

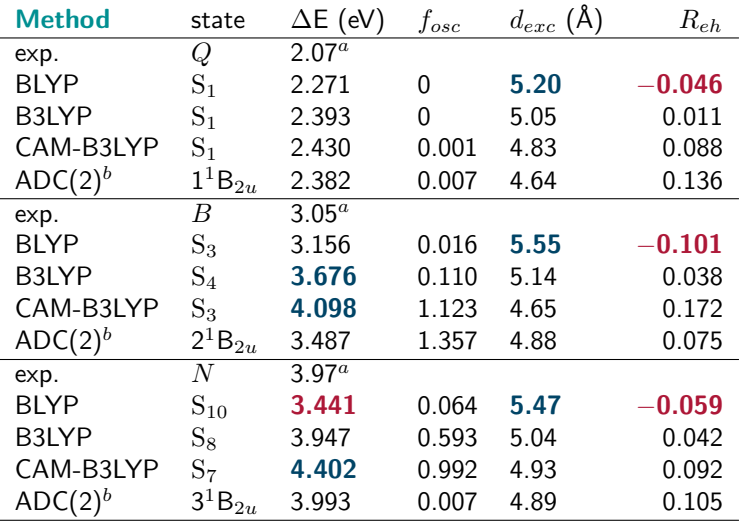

<sup>1</sup>S. A. Mewes, FP, A. Krylov, A. Dreuw, JCTC <sup>2018</sup>, 14, 710.

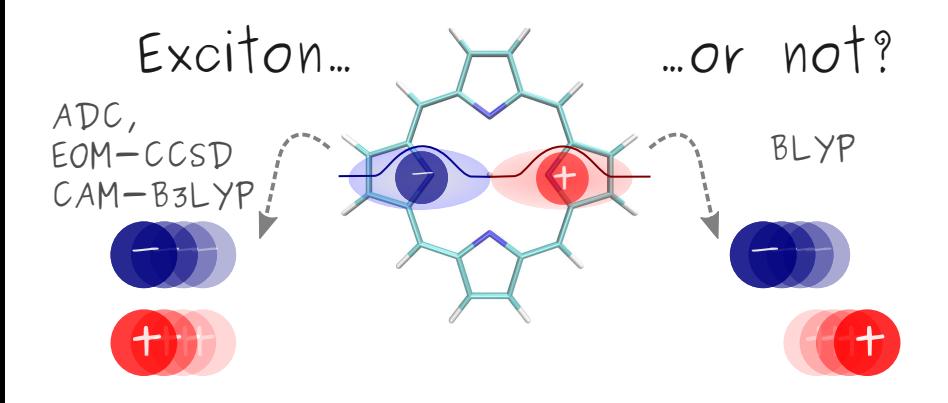

<sup>1</sup>S. A. Mewes, FP, A. Krylov, A. Dreuw, JCTC <sup>2018</sup>, 14, 710.

#### $\blacktriangleright$  Automatic assignment of excited states

 $\rightarrow$  High-throughput analysis

 $1$ J. J. Nogueira, FP, L. González, Chem. Sci. 2017, 8, 5682.

<sup>2</sup>S. A. Mewes, FP, A. Dreuw, JPCL <sup>2017</sup>, 8,1205.

#### $\blacktriangleright$  Automatic assignment of excited states

- $\rightarrow$  High-throughput analysis
	- Similar: Analysis of excitonic delocalisation and charge transfer for interacting chromophores<sup>1</sup>

 $1J.$  J. Nogueira, FP, L. González, Chem. Sci. 2017, 8, 5682.

<sup>2</sup>S. A. Mewes, FP, A. Dreuw, JPCL <sup>2017</sup>, 8,1205.

#### $\blacktriangleright$  Automatic assignment of excited states

- $\rightarrow$  High-throughput analysis
	- Similar: Analysis of excitonic delocalisation and charge transfer for interacting chromophores<sup>1</sup>
- Benchmarking of computational methods
- Reveals some *inconvenient truths*

 $1J.$  J. Nogueira, FP, L. González, Chem. Sci. 2017, 8, 5682.

<sup>&</sup>lt;sup>2</sup>S. A. Mewes, FP, A. Dreuw, *JPCL* **2017**, 8,1205.

#### $\blacktriangleright$  Automatic assignment of excited states

- $\rightarrow$  High-throughput analysis
	- Similar: Analysis of excitonic delocalisation and charge transfer for interacting chromophores<sup>1</sup>
- Benchmarking of computational methods
- $\rightarrow$  Reveals some *inconvenient truths* 
	- Consistent with expectations for  $TDDFT<sup>2</sup>$

 $1J.$  J. Nogueira, FP, L. González, Chem. Sci. 2017, 8, 5682.

<sup>&</sup>lt;sup>2</sup>S. A. Mewes, FP, A. Dreuw, *JPCL* **2017**, 8,1205.

### **Outline**

### $1$  Ir(ppy)<sub>3</sub> - The main concepts

#### <sup>2</sup> Applications on Transition Metal Complexes

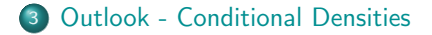

# **Outlook**

- ▶ Excited states of conjugated polymers
	- Many electronic configurations

<sup>1</sup>FP, ChemPhotoChem <sup>2019</sup>, DOI: 10.1002/cptc.201900014.

# **Outlook**

- $\blacktriangleright$  Excited states of conjugated polymers
	- Many electronic configurations

(?) Can we **visualise** the ensuing electron correlation effects

<sup>1</sup>FP, *ChemPhotoChem* 2019, DOI:  $10.1002$ /cptc.201900014.

# Outlook

- $\blacktriangleright$  Excited states of conjugated polymers
	- Many electronic configurations

(?) Can we **visualise** the ensuing electron correlation effects

 $\rightarrow$  Conditional electron densities

<sup>&</sup>lt;sup>1</sup>FP, *ChemPhotoChem* 2019, DOI: 10.1002/cptc.201900014.

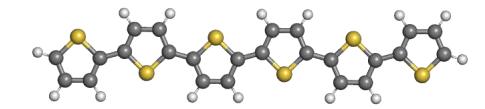

- Prototypical conjugated polymer
- ▶ CAM-B3LYP computations

- $\blacktriangleright$   $S_1$  state
	- Overall **hole** and electron densities

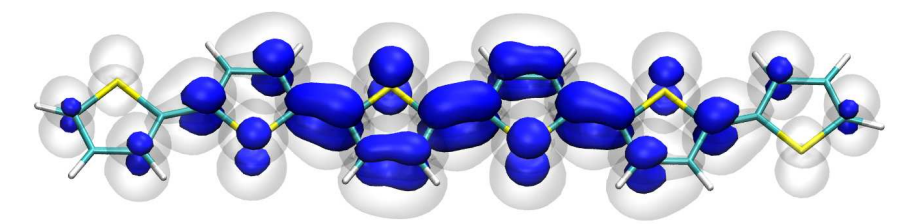

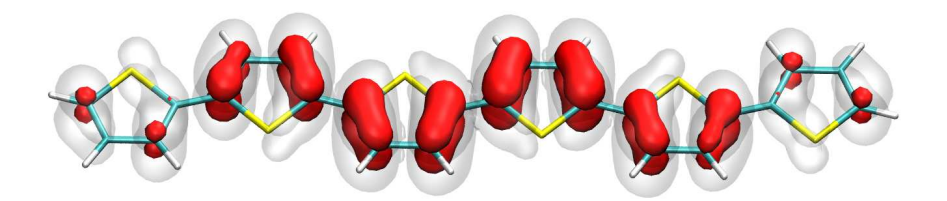

- $\blacktriangleright$   $S_1$  state
	- **Conditional densities** L,

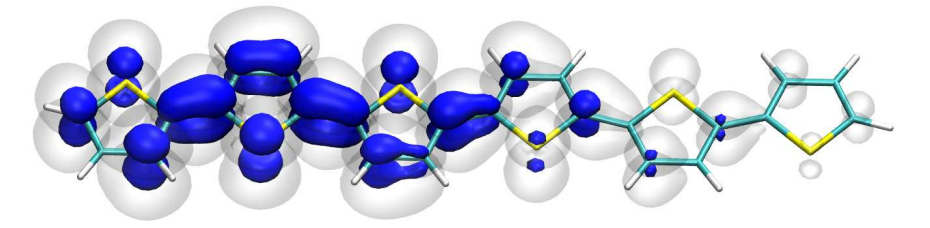

- $\blacktriangleright$   $S_1$  state
	- **Conditional densities** L,

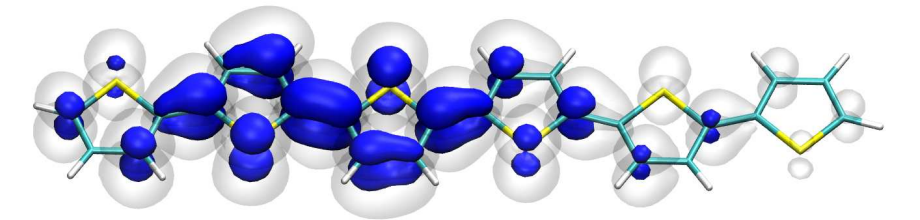

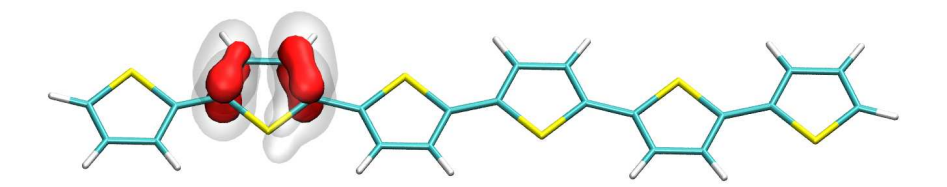

- $\blacktriangleright$   $S_1$  state
	- **Conditional densities** L,

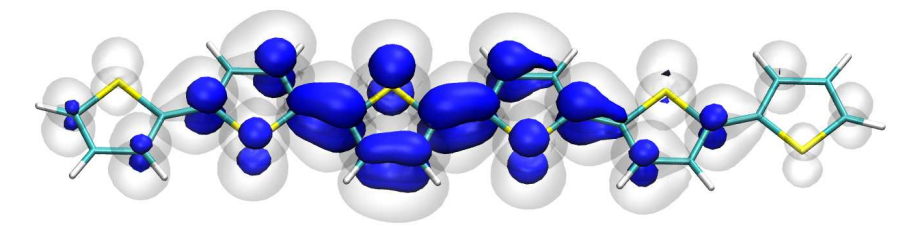

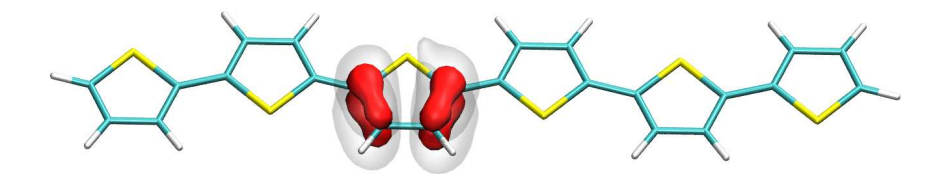

- $\blacktriangleright$   $S_1$  state
	- **Conditional densities** L,

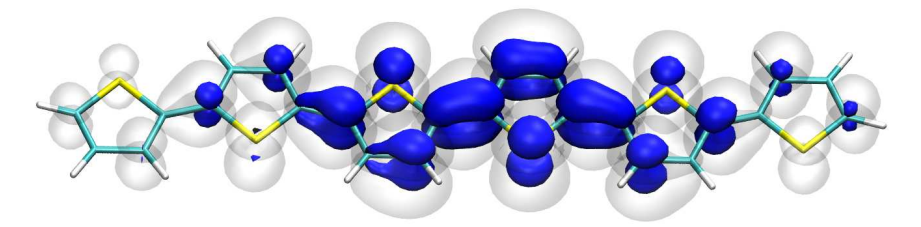

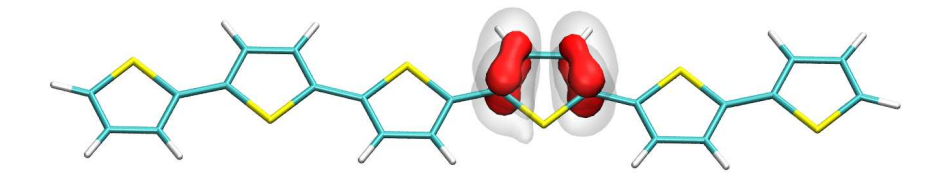

- $\blacktriangleright$   $S_1$  state
	- **Conditional densities** L,

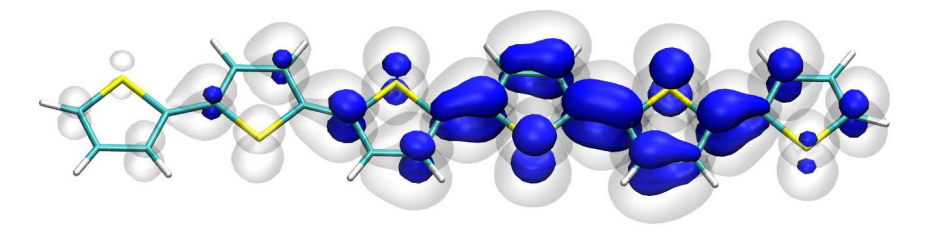

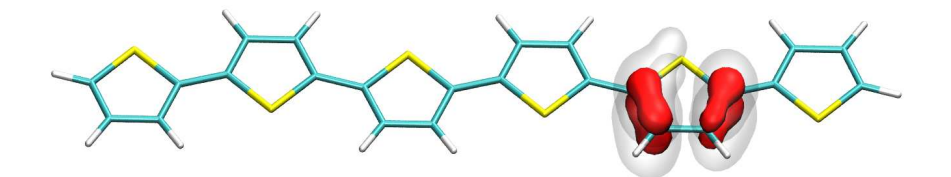

- $\blacktriangleright$   $S_1$  state
	- **Conditional densities** L,

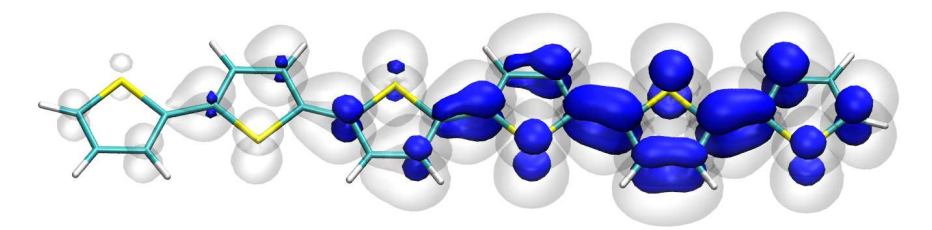

- $\blacktriangleright$   $S_2$  state
	- Overall **hole** and electron densities

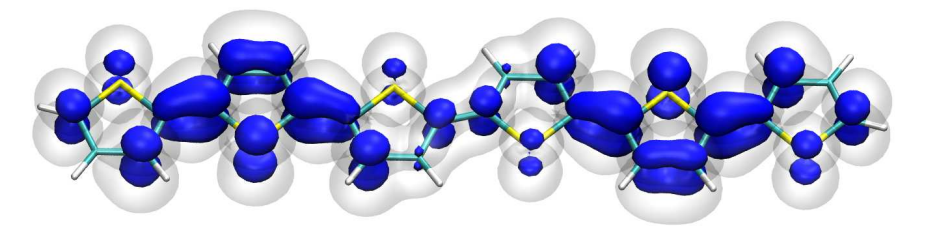

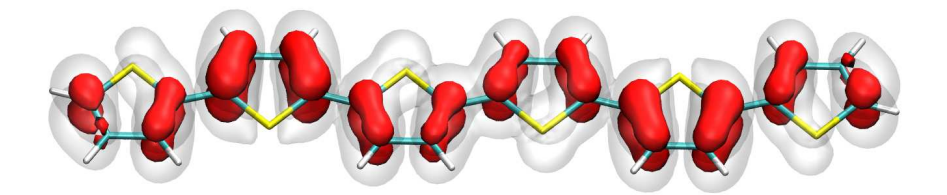

- $S_2$  state
	- **Conditional densities** L,

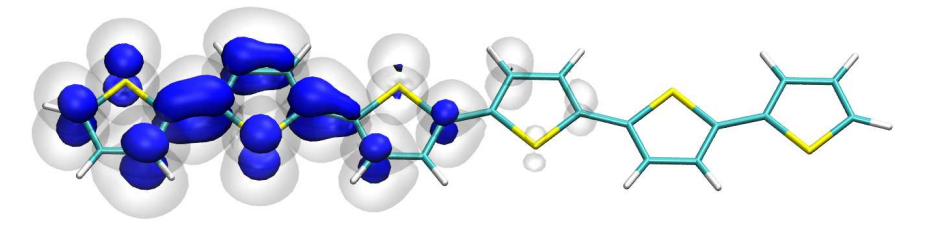

- $S_2$  state
	- **Conditional densities** L,

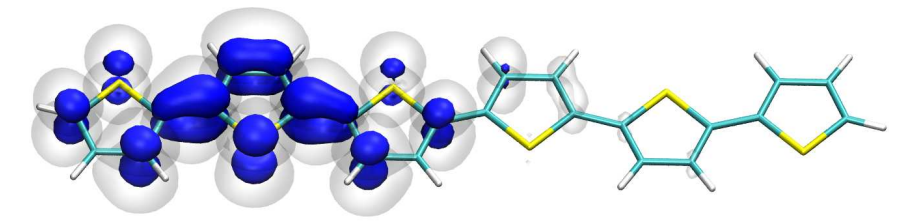

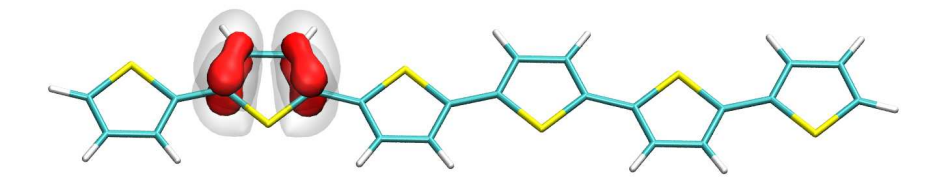

- $S_2$  state
	- **Conditional densities** L,

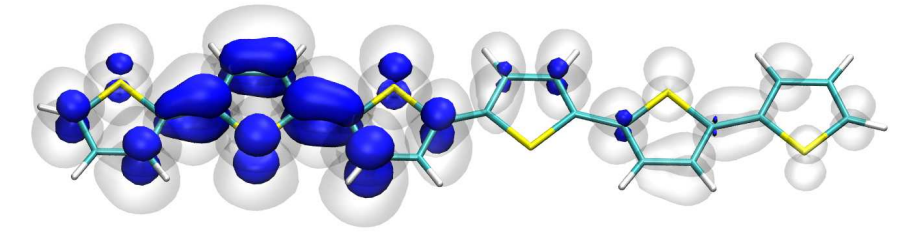

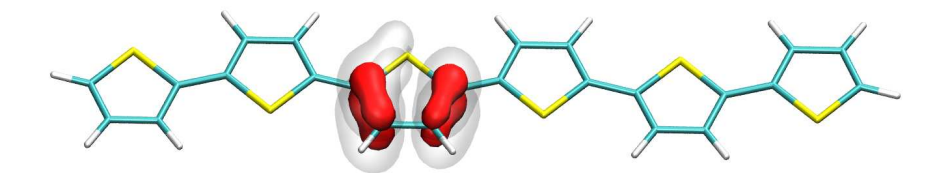

- $S_2$  state
	- **Conditional densities** L,

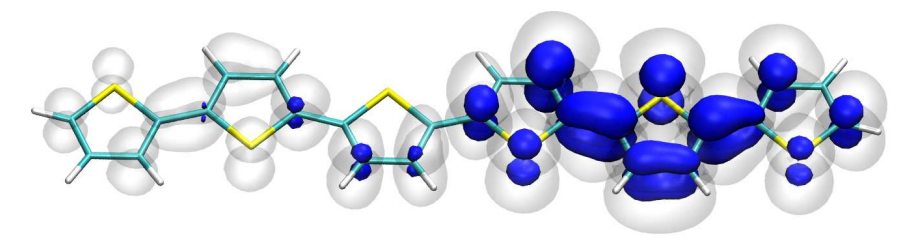

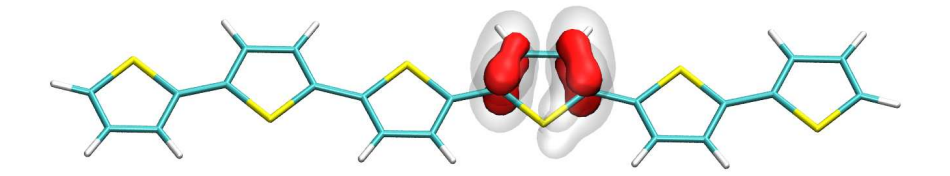
- $S_2$  state
	- **Conditional densities** L,

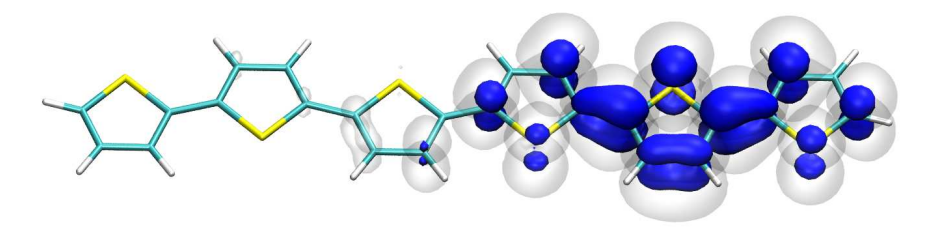

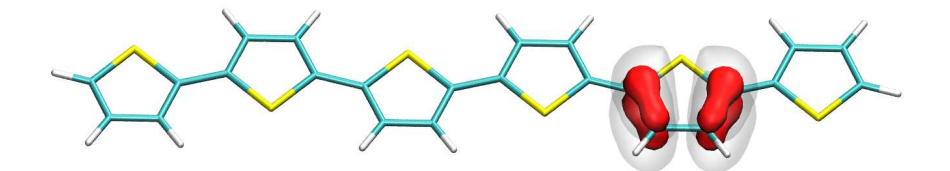

- $S_2$  state
	- **Conditional densities** L,

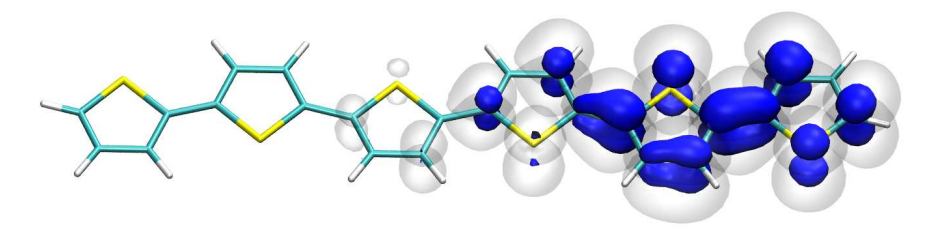

- $\blacktriangleright$   $S_3$  state
	- Overall **hole** and electron densities

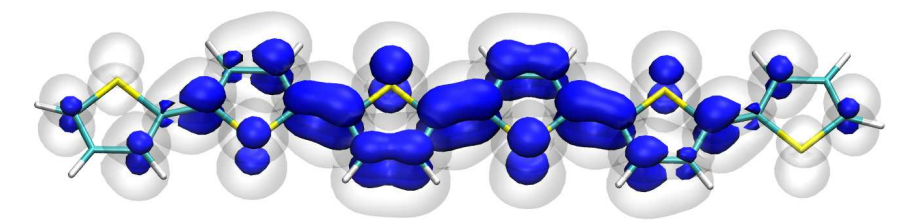

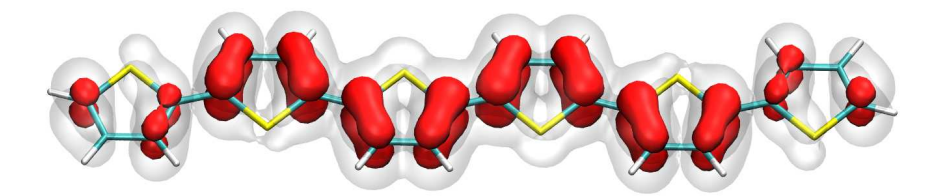

- $\blacktriangleright$   $S_3$  state
	- **Conditional densities** L,

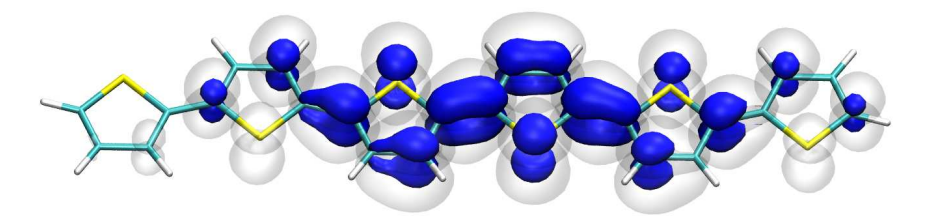

- $\blacktriangleright$   $S_3$  state
	- **Conditional densities** L,

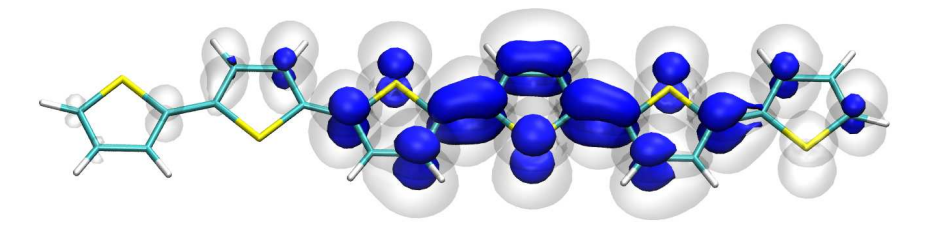

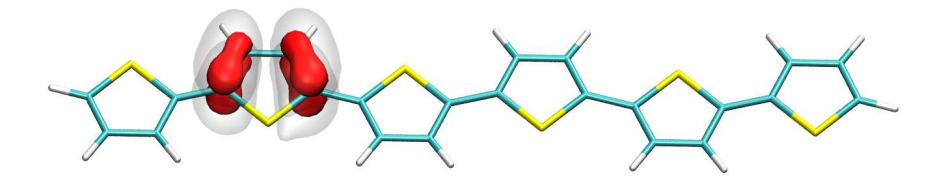

- $\blacktriangleright$   $S_3$  state
	- **Conditional densities** L,

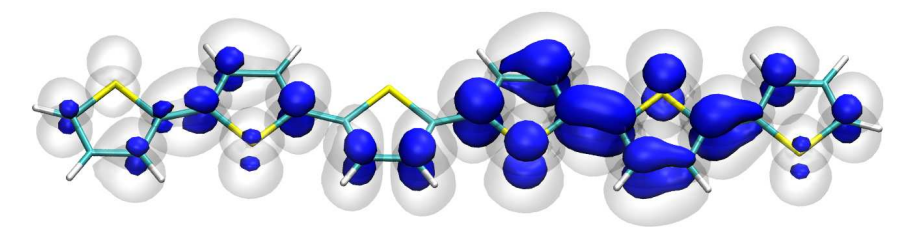

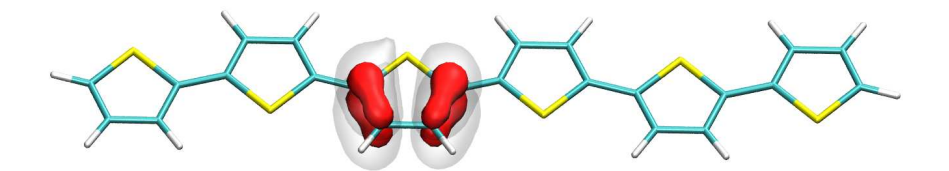

- $\blacktriangleright$   $S_3$  state
	- **Conditional densities** L,

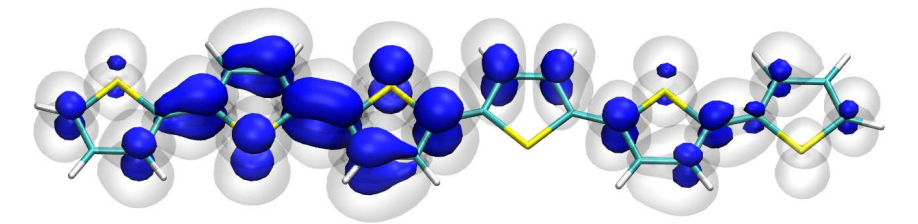

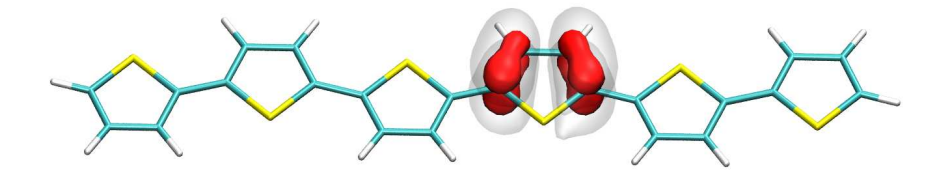

- $\blacktriangleright$   $S_3$  state
	- **Conditional densities** L,

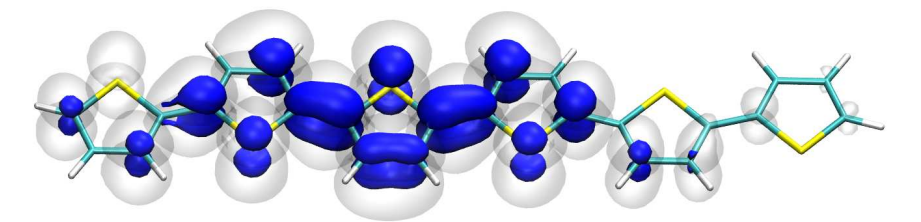

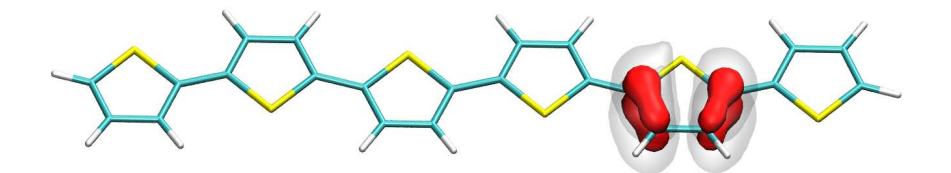

- $\blacktriangleright$   $S_3$  state
	- **Conditional densities** L,

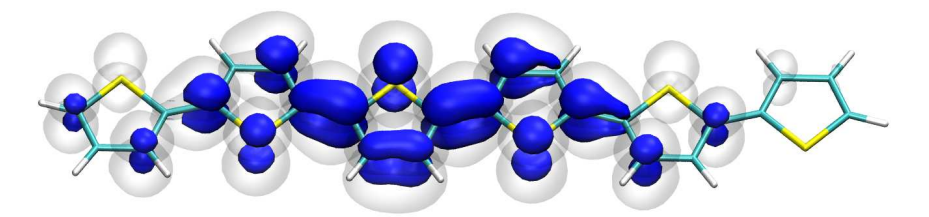

- $\blacktriangleright$   $S_4$  state
	- Overall **hole** and electron densities

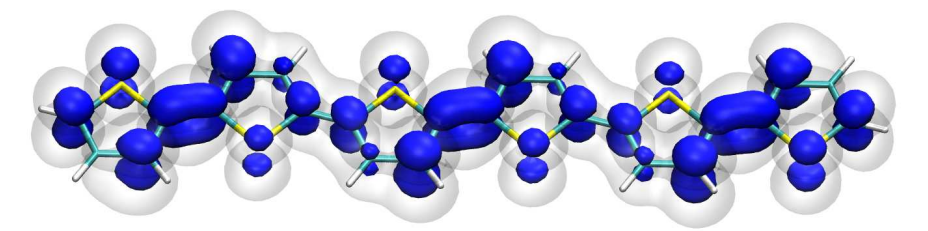

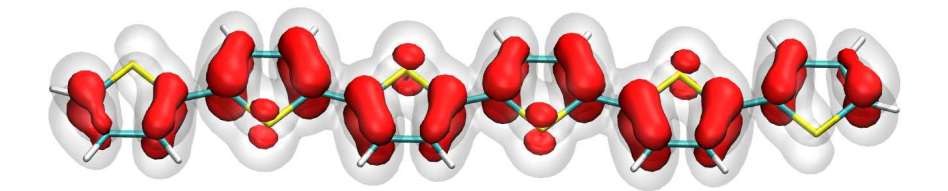

- $\blacktriangleright$   $S_4$  state
	- **Conditional densities** L,

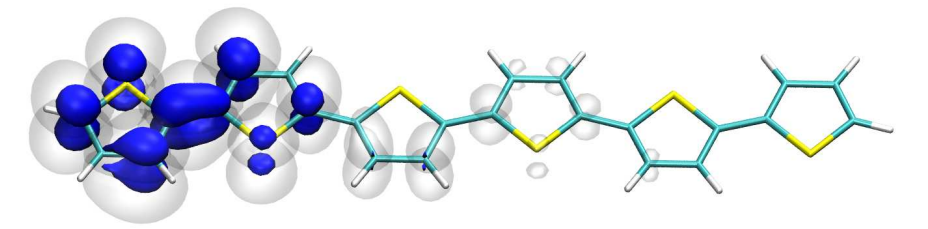

- $\blacktriangleright$   $S_4$  state
	- **Conditional densities** L,

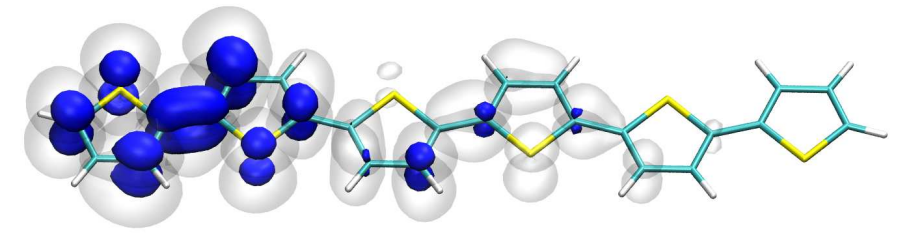

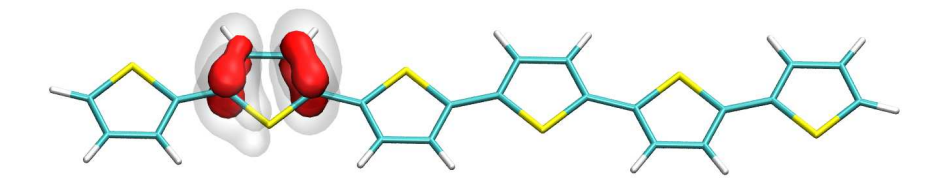

- $\blacktriangleright$   $S_4$  state
	- **Conditional densities** L,

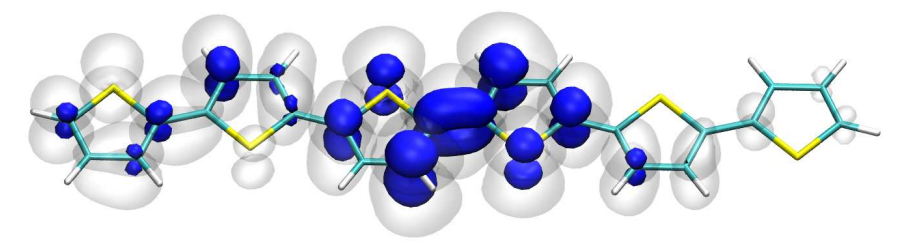

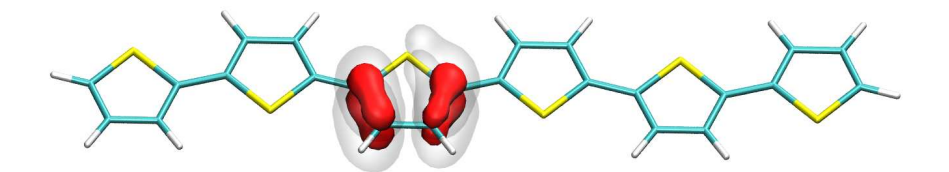

- $\blacktriangleright$   $S_4$  state
	- **Conditional densities** L,

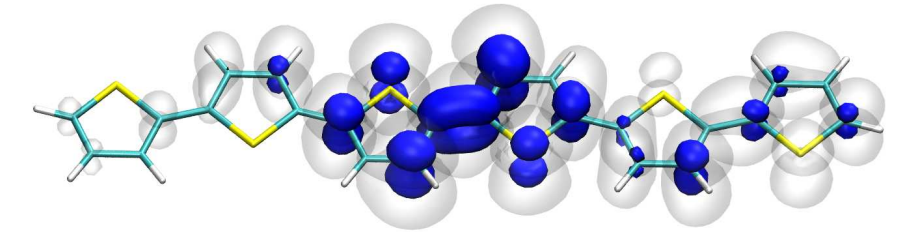

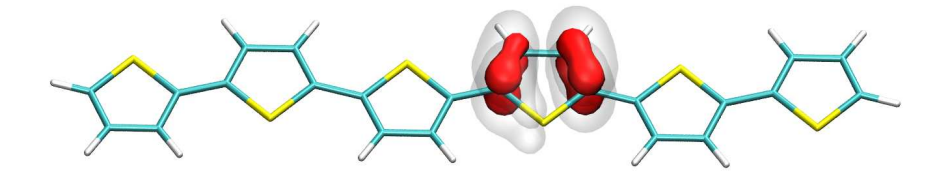

- $\blacktriangleright$   $S_4$  state
	- **Conditional densities** L,

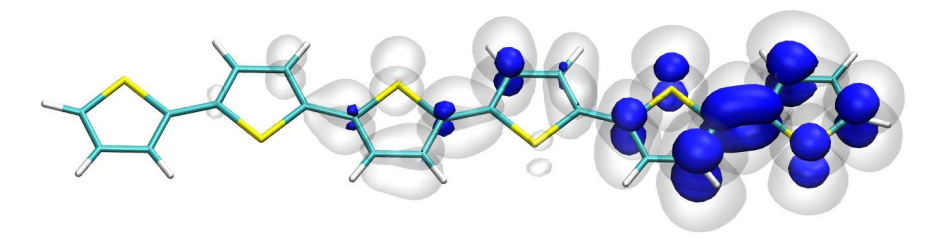

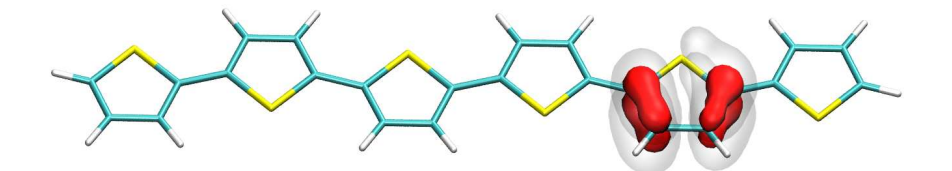

- $\blacktriangleright$   $S_4$  state
	- **Conditional densities** L,

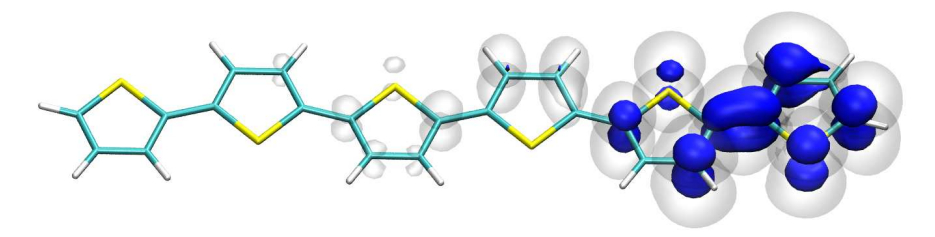

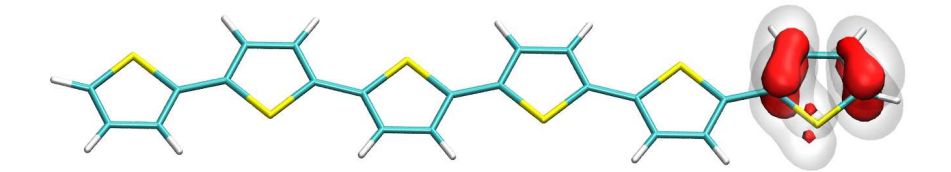

- $\blacktriangleright$   $S_5$  state
	- Overall **hole** and electron densities

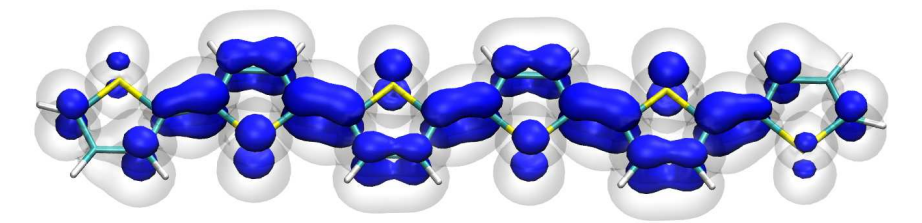

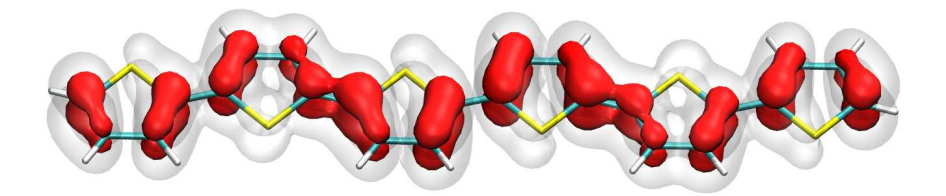

- $\blacktriangleright$   $S_5$  state
	- **Conditional densities** L,

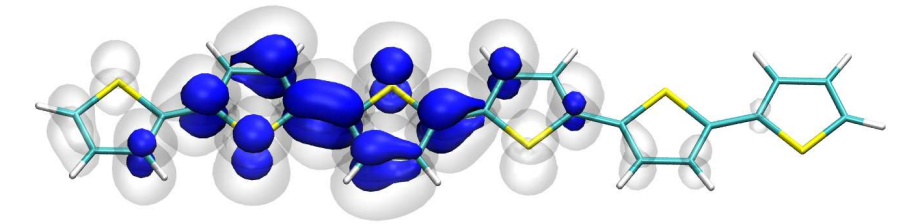

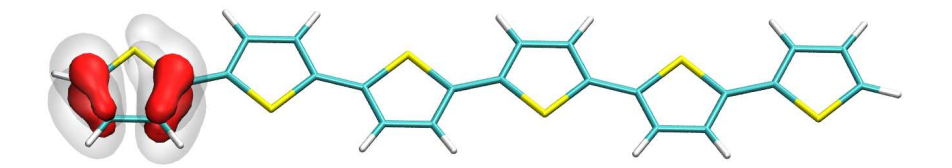

- $\blacktriangleright$   $S_5$  state
- **Conditional densities** L,

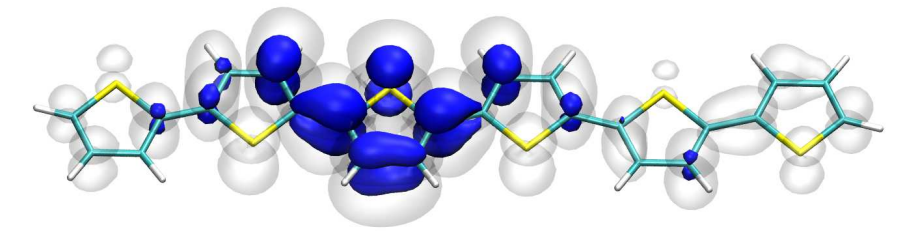

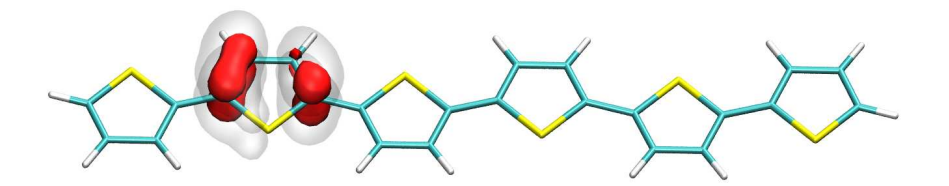

- $\blacktriangleright$   $S_5$  state
	- **Conditional densities** L,

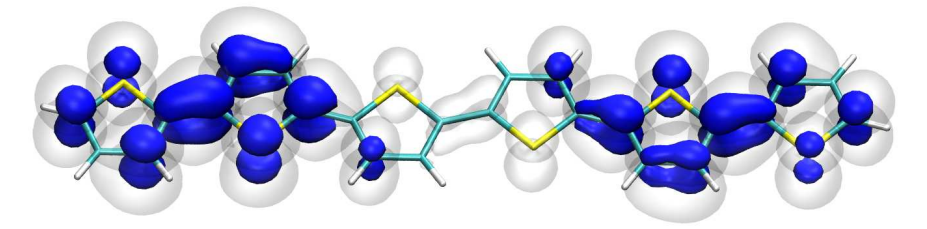

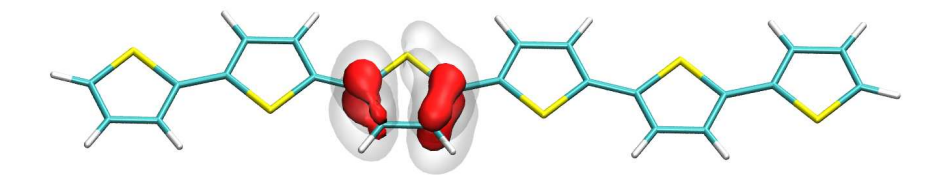

- $\blacktriangleright$   $S_5$  state
	- **Conditional densities** L,

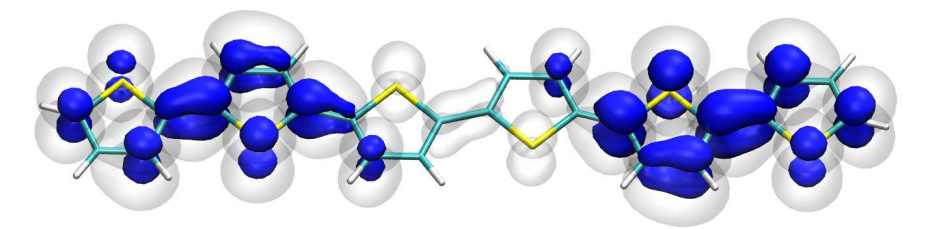

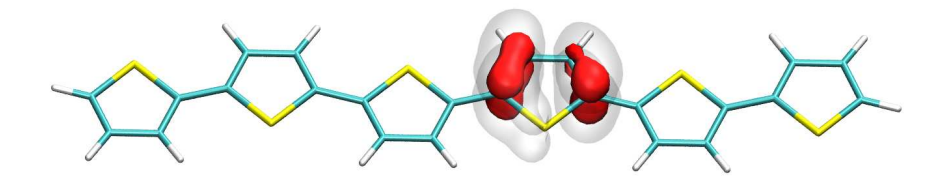

- $\blacktriangleright$   $S_5$  state
	- **Conditional densities** L,

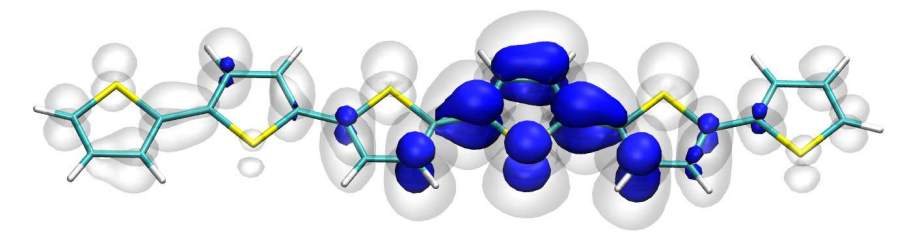

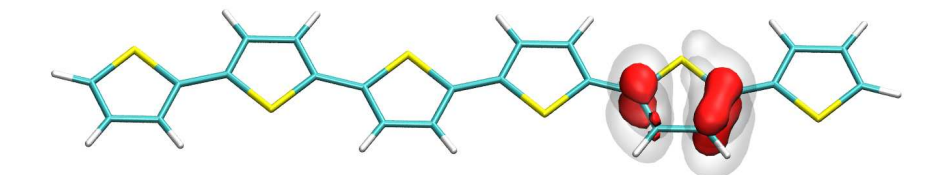

- $\blacktriangleright$   $S_5$  state
	- **Conditional densities** L,

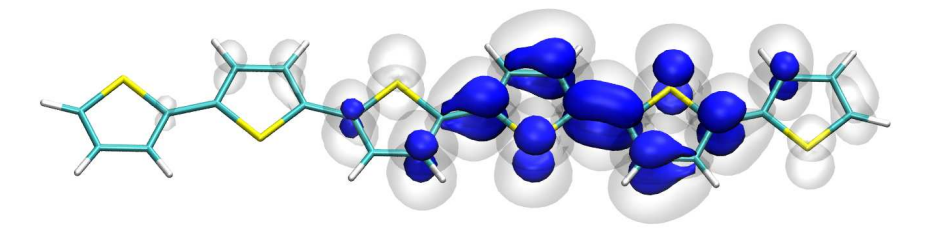

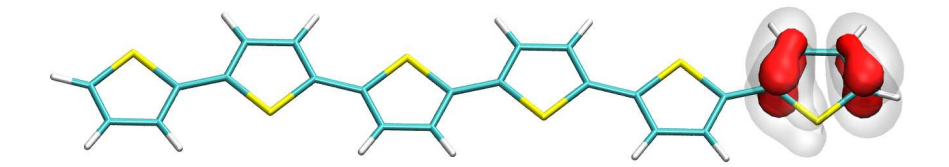

# Conditional Densities

- ▶ Conditional electron/hole densities
- $\rightarrow$  A new way to visualise strong correlation
	- Conjugated polymers
	- Ionic/covalent  $(+/-)$  states in alternant hydrocarbons

<sup>1</sup>FP, ChemPhotoChem <sup>2019</sup>, DOI: 10.1002/cptc.201900014.

#### Software

Extended wavefunction analysis toolbox.

TheoDORE - Theoretical Density, Orbital Relaxation and Exciton analysis<sup>1</sup>

- ▶ Program package for wavefunction analysis
- Interfaces to various quantum chemistry programs: Columbus, Turbomole, Orca, GAMESS, Gaussian, ADF, Terachem DFT/MRCI?

▶ Open-source

libwfa - An open-source wavefunction analysis tool library<sup>2</sup>

- ▶ Q-Chem: ADC, EOM-CC, TDDFT
- ▶ MOLCAS: CASSCF, MS-CASPT2

 $\blacktriangleright$  CFOUR

<sup>1</sup>http://theodore-qc.sourceforge.net <sup>2</sup>https://github.com/libwfa/libwfa

# Acknowledgements

#### Vienna

- S. Mai
- L. González

#### **Heidelberg**

- S. A. Mewes
- M. Wormit
- A. Dreuw

#### **Strasbourg**

- M. Fumanal
- E. Gindensperger
- C. Daniel

#### Vienna/Lubbock/Tianjin

H. Lischka

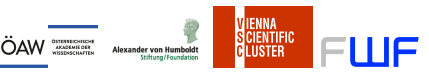

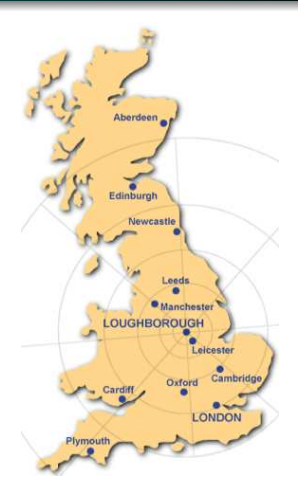

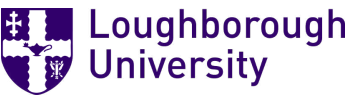

Slides available at: https://fplasser.sci-public.lboro.ac.uk